# **MusicCast**

**ten**

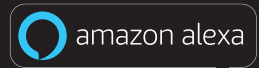

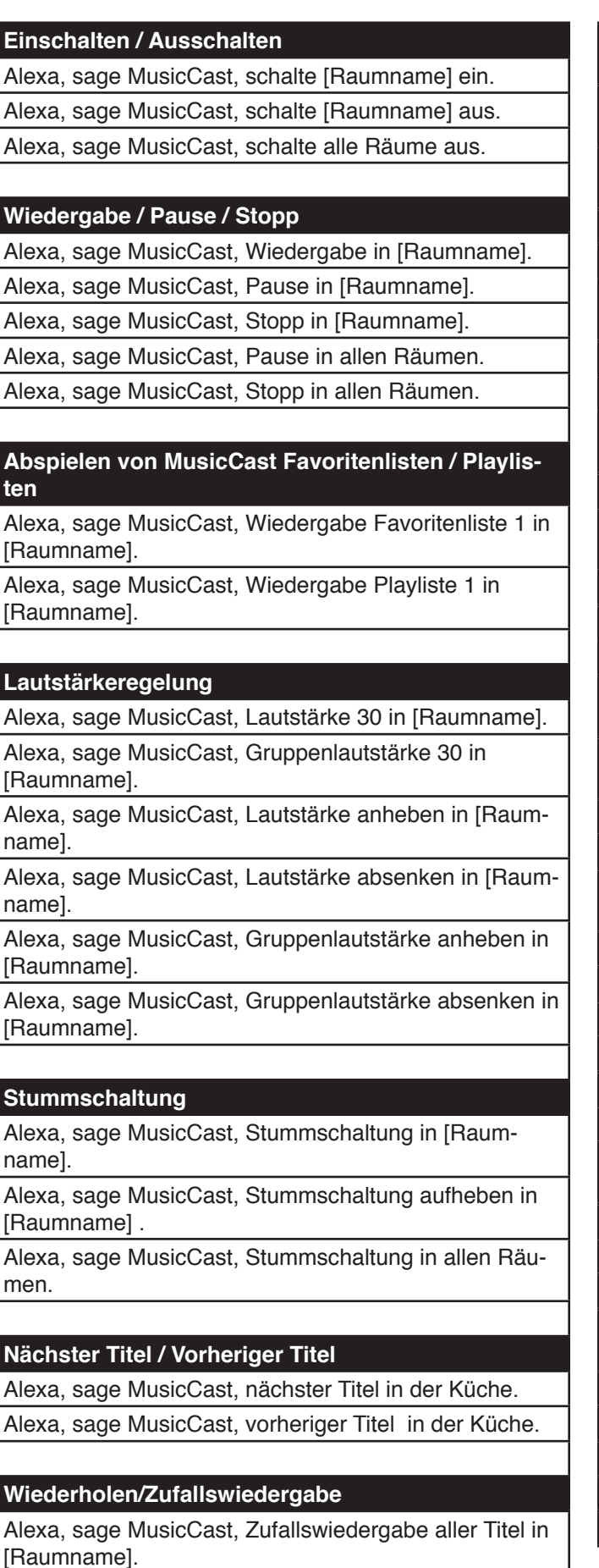

Alexa, sage MusicCast, Zufallswiedergabe beenden in [Raumname].

Alexa, sage MusicCast, einen Titel wiederholen in [Raumname].

Alexa, sage MusicCast, alle Titel wiederholen in [Raumname].

Alexa, sage MusicCast, Wiederholen beenden in [Raumname].

## **Auswahl der Eingangsquellen**

Alexa, sage MusicCast, Eingang HDMI 1 in [Raumname].

## **Räume verbinden / trennen**

Alexa, sage MusicCast, verbinde [Raumname] und [Raumname].

Alexa, sage MusicCast, trenne [Raumname].

Alexa, sage MusicCast, verbinde [Raumname] mit allen Räumen.

Alexa, sage MusicCast, trenne alle Räume.

#### **Sleep Timer**

Alexa, sage MusicCast, stell den Sleep Timer auf [30, 60, 90, 120] Minuten in [Raumname].

Alexa, sage MusicCast, beende den Sleep Timer in [Raumname].

#### **Titelerkennung**

Alexa, sage MusicCast, was wird gerade in [Raumname] gespielt?

#### **Steuerung des Yamaha Disklavier Enspire**

Alexa, sage MusicCast, spiele Piano.

Alexa, sage MusicCast, Piano stop.

Alexa, sage MusicCast, nächster Titel am Piano.

Alexa, sage MusicCast, vorheriger Titel am Piano.

Alexa, sage MusicCast, spiele [Songname] auf dem Piano

Alexa, sage MusicCast, spiele Piano im Akustik-Modus.

Alexa, sage MusicCast, spiele Piano im Lautlos-Modus.

Alexa, sage MusicCast, Lautstärke anheben am Piano. Alexa, sage MusicCast, Lautstärke absenken am Piano.

Alexa, sage MusicCast, schalte Piano ein.

Alexa, sage MusicCast, schalte Piano aus.

# **Benutzerinformationen**

Alexa, sage MusicCast, was ist meine User-ID.